# **PEMBUATAN UNTUK REMAJA**

6

**Tim Penulis:** Arya Yudhi Wijaya, Fajar Baskoro, Hozairi, M. Zainul Asrori

## **PEMBUATAN** WEBSITE **UNTUK REMAJA**

**Tim Penulis:** Arya Yudhi Wijaya, Fajar Baskoro, Hozairi, M. Zainul Asrori

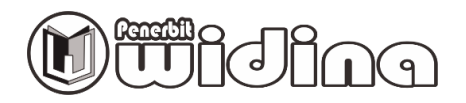

#### **PEMBUATAN WEBSITE UNTUK REMAJA**

Tim Penulis: **Arya Yudhi Wijaya, Fajar Baskoro, Hozairi, M. Zainul Asrori**

> Desain Cover: **Septian Maulana**

Sumber Ilustrasi: **[www.freepik.com](http://www.freepik.com/)**

Tata Letak: **Handarini Rohana** 

Editor: **Aas Masruroh** 

ISBN: **978-623-459-723-3**

Cetakan Pertama: **Oktober, 2023**

#### Hak Cipta Dilindungi Oleh Undang-Undang **by Penerbit Widina Media Utama**

Dilarang keras menerjemahkan, memfotokopi, atau memperbanyak sebagian atau seluruh isi buku ini tanpa izin tertulis dari Penerbit.

#### **PENERBIT: WIDINA MEDIA UTAMA**

Komplek Puri Melia Asri Blok C3 No. 17 Desa Bojong Emas Kec. Solokan Jeruk Kabupaten Bandung, Provinsi Jawa Barat

#### **Anggota IKAPI No. 360/JBA/2020**

Website: www.penerbitwidina.com Instagram: @penerbitwidina Telepon (022) 87355370

### **SAMBUTAN**

Puji syukur kehadirat Allah SWT yang telah memberikan nikmat kesehatan dan kesempatan kepada kita semua. Saya sebagai Ketua pelaksana kerjasama Institut Teknologi Sepuluh Nopember (ITS) dengan UNICEF dalam program Digital Skills menyampaikan apresiasi karena telah diterbitkannya buku Digital Skills dengan topik **"Pembuatan Website Untuk Remaja".**

Buku ini merupakan sebuah karya yang sangat bermanfaat bagi para remaja khususnya anak SMA Double Track, terutama dalam mengasah keterampilan digital dan mengembangkan usaha mereka. Website adalah kumpulan halaman web yang terkait yang dapat diakses melalui internet. Setiap halaman web dapat berisi teks, gambar, video, dan elemen-elemen lainnya yang dirancang untuk memberikan informasi, hiburan, atau interaksi kepada pengunjungnya.

Website dapat memiliki tujuan yang bervariasi, termasuk memberikan informasi tentang perusahaan atau organisasi, menjual produk atau layanan, berbagi konten seperti artikel atau blog, atau menyediakan platform untuk berinteraksi dengan pengguna lain. Website merupakan salah satu cara utama untuk hadir secara online dan berkomunikasi dengan audiens lebih luas. Dalam era digital, memiliki website menjadi sangat penting untuk bisnis, organisasi, dan individu yang ingin membangun keberadaan online yang kuat.

Saya sangat merekomendasikan buku Digital Skills dengan topik **"Pembuatan Website Untuk Remaja"** dengan aplikasi website sangat cocok untuk diterapkan di kalangan remaja, karena memiliki banyak manfaat, antara lain: Aksesibilitas, Pemasaran dan Promosi, Peningkatan Kredibilitas, Interaksi Pelanggan, Penjualan Online, dan Biaya Efektif.

iii

Terakhir, saya mengucapkan terima kasih kepada tim penulis buku ini yang telah menyediakan informasi dan pengetahuan yang bermanfaat bagi kita semua. Semoga buku ini dapat bermanfaat dan memberikan kontribusi positif bagi perkembangan remaja dan pelaku usaha untuk mengembangkan keterampilan digital dan usaha mereka.

Surabaya, Agustus 2023

Ketua Tim Digital Skills Programme ITS dan UNICEF

## **KATA PENGANTAR**

Puji syukur kami panjatkan ke hadirat Tuhan Yang Maha Esa atas segala rahmat, karunia, dan hidayah-Nya sehingga kami dapat menyelesaikan buku dengan judul "**Pembuatan Website Untuk Remaja",** buku ini disusun dengan tujuan untuk memberikan pemahaman dan pengetahuan yang komprehensif kepada para pembaca mengenai teknis penggunaan pembuatan website dengan menggunakan aplikasi Google Sites.

Buku ini merupakan hasil kerja sama antara UNICEF dan Institut Teknologi Sepuluh Nopember (ITS). Kami ingin menyampaikan penghargaan setinggi-tingginya kepada para kontributor yang telah memberikan kontribusi berharga dalam pengembangan buku ini. Tanpa dukungan dan bimbingan mereka, buku ini tidak akan dapat terwujud.

Selain itu, kami juga berterima kasih kepada Dinas Pendidikan Provinsi Jawa Timur yang telah memberikan masukan, kritik, dan saran yang sangat berarti dalam penyusunan buku ini. Keterlibatan dan partisipasi aktif dari berbagai pihak merupakan kunci keberhasilan buku ini untuk dapat menjadi sumber belajar yang efektif dan bermanfaat.

Buku pembuatan website usaha ini dirancang dengan berbagai pendekatan pembelajaran yang interaktif dan menarik, sehingga diharapkan dapat memudahkan pembaca dalam memahami materi yang disajikan. Seluruh isi buku telah melalui proses seleksi dan penyuntingan secara cermat guna memastikan kualitas dan keakuratan informasi yang disampaikan.

Kami mengharapkan agar buku **"Pembuatan Website Untuk Remaja"** ini dapat menjadi referensi yang bermanfaat bagi para pembaca dalam menambah wawasan, pengetahuan, dan keterampilan. Semoga dengan adanya modul ini, pembelajaran dapat menjadi lebih efektif, menyenangkan, dan inspiratif.

v

Akhir kata, kami menyadari bahwa buku ini tidak sempurna. Oleh karena itu, kami dengan tulus mengundang masukan, kritik, dan saran yang membangun dari para pembaca untuk perbaikan di masa mendatang. Selamat belajar dan semoga buku ini memberikan manfaat yang nyata

bagi pengembangan ilmu dan potensi diri Anda.

Surabaya, Agustus 2023

Tim Penulis

## **DAFTAR ISI**

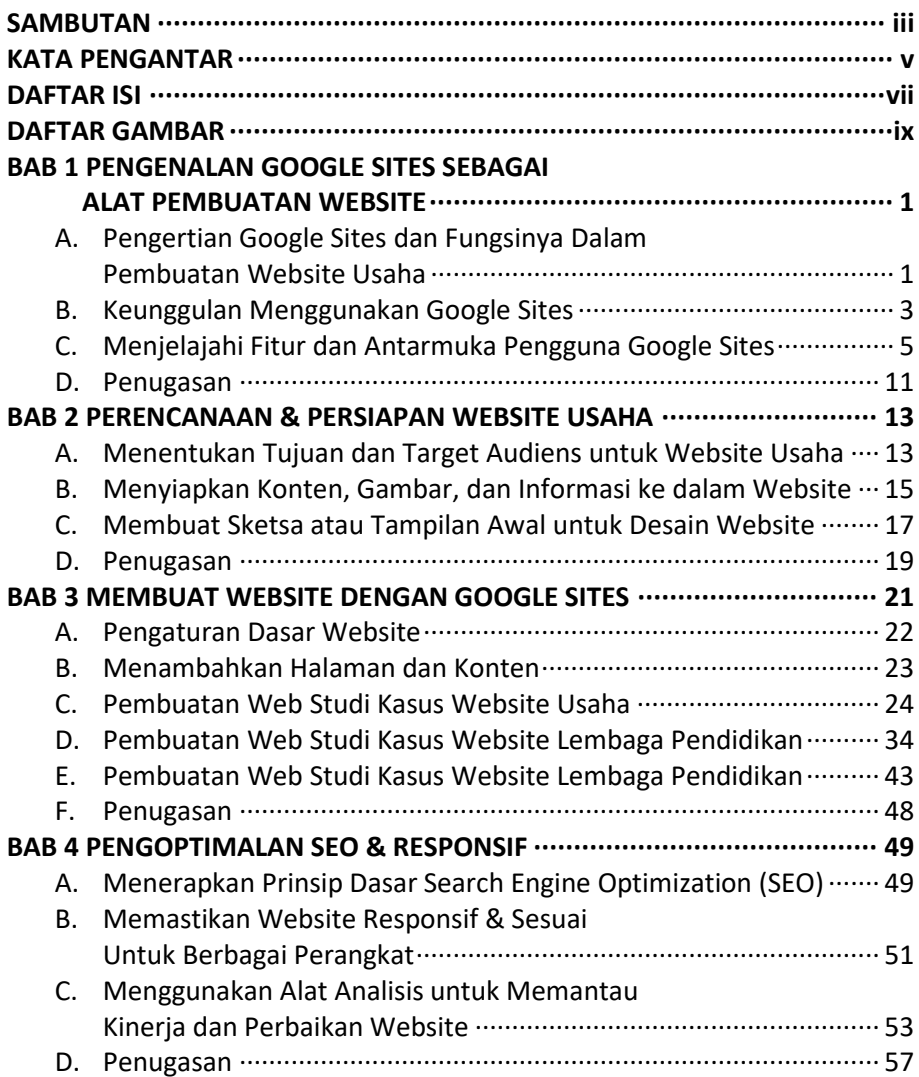

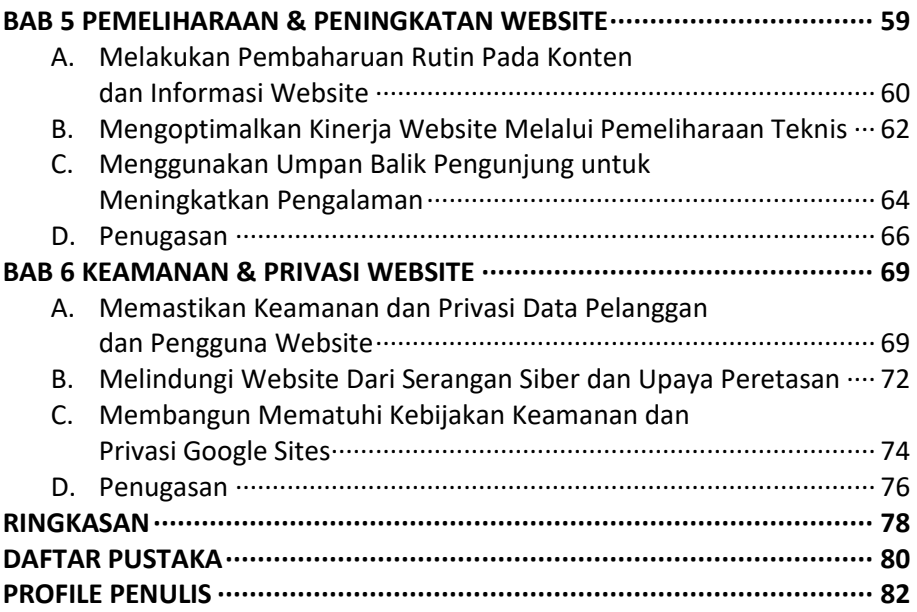

## DAFTAR GAMBAR

Q

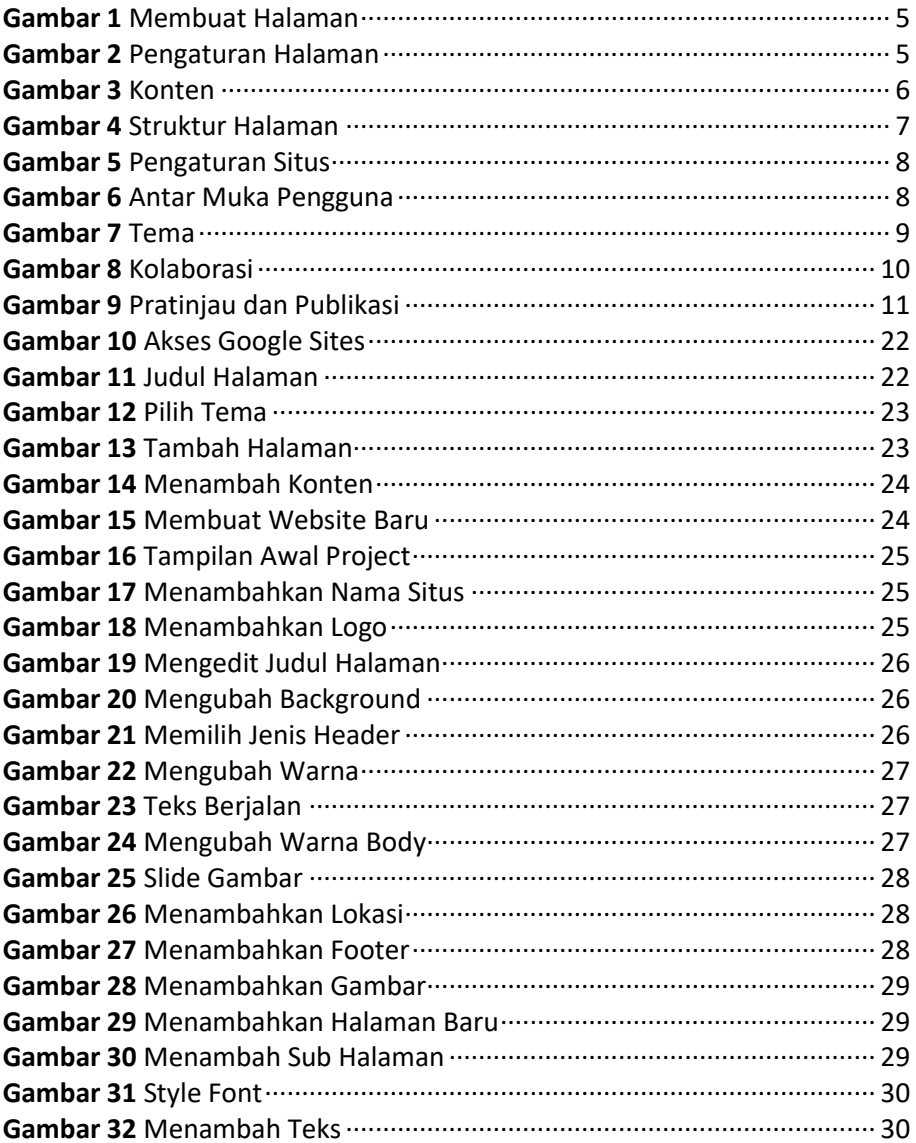

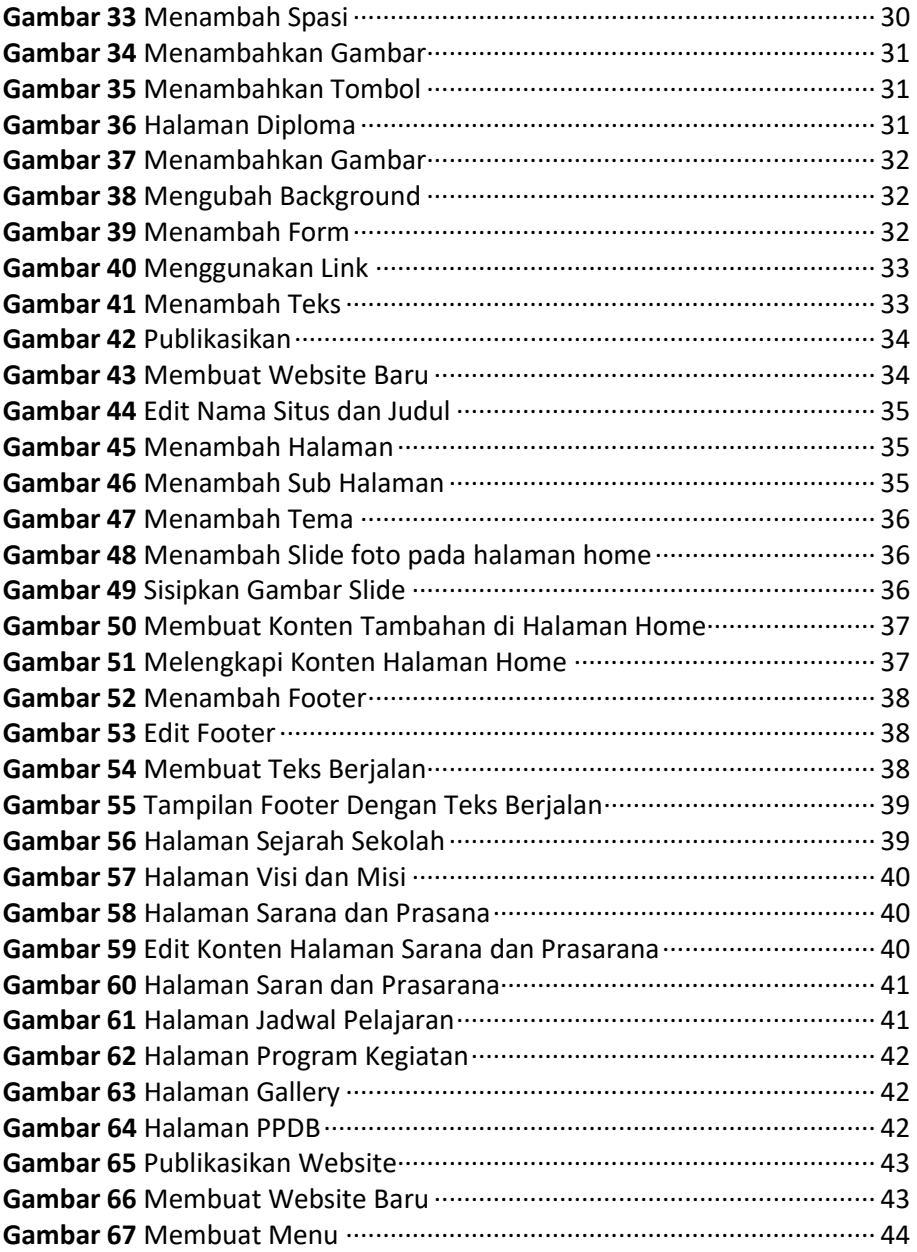

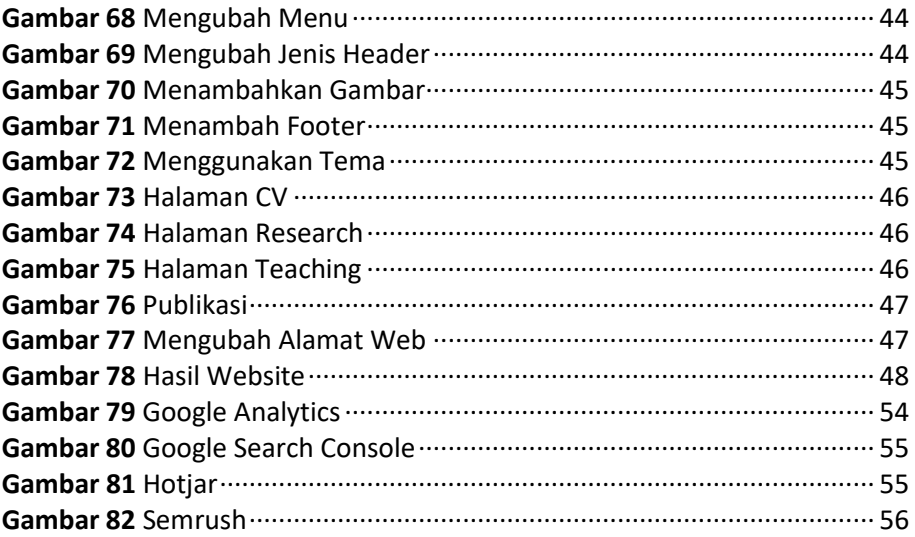

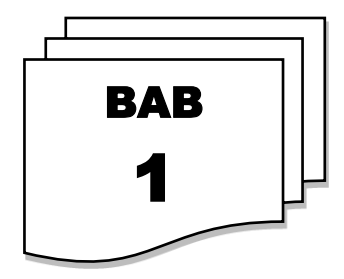

## **PENGENALAN GOOGLE SITES SEBAGAI ALAT PEMBUATAN WEBSITE**

#### **Kegiatan:**

- Pengertian, fungsi dari google sites.
- Keunggulan menggunakan google sites.
- Menjelejahi fitur antarmuka pengguna google sites.

#### **Tujuan:**

- Memahami definisi, fungsi dari google sites
- Keunggulan menggunakan google sites

#### **Hasil:**

- Mampu memahami definisi, fungsi dan keunggulan menggunakan google sites

#### **A. PENGERTIAN GOOGLE SITES DAN FUNGSINYA DALAM PEMBUATAN WEBSITE USAHA**

Google Sites adalah platform pembuatan situs web yang disediakan oleh Google. Ini adalah alat yang relatif mudah digunakan dan didesain untuk memungkinkan pengguna yang tidak memiliki banyak pengalaman dalam pengembangan web untuk membuat situs web dengan cepat dan mudah. Google Sites menyediakan berbagai fitur dan template yang dapat

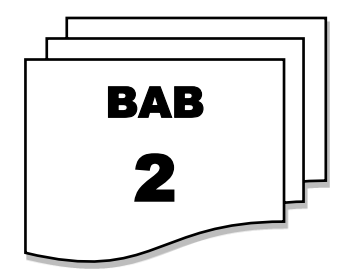

## **PERENCANAAN & PERSIAPAN WEBSITE USAHA**

#### **Kegiatan:**

- Menentukan tujuan, target audiens website
- Menyiapkan konten, gambar dan informasi di website
- Membuat sketsa dan tampilan awal website

#### **Tujuan:**

- Membuat tujuan, target audiens website
- Menyiapkan konten, gambar dan informasi di website
- Membuat sketsa, dan tampilan awal website

#### **Hasil:**

Mampu membuat tujuan, target audience, membuat konten, gambar dan informasi sampai sketsa pada tampilan awal web

#### **A. MENENTUKAN TUJUAN DAN TARGET AUDIENS UNTUK WEBSITE USAHA**

Menentukan tujuan dan target audiens untuk website usaha sangat penting karena hal ini akan membantu Anda mengarahkan konten dan desain situs web Anda agar sesuai dengan kebutuhan dan preferensi calon

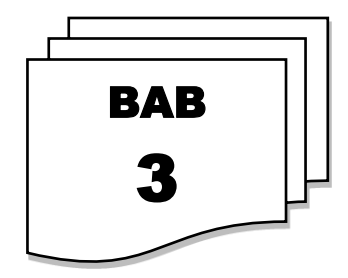

## **MEMBUAT WEBSITE DENGAN GOOGLE SITES**

#### **Kegiatan:**

- Pengaturan dasar website
- Menambahkan halaman dan konten
- Pembuatan website studi kasus web usaha, web pribadi dan web lembaga

#### **Tujuan:**

- Mampu mengatur desain web, halaman dan konten
- Mampu membuat website dengan beberapa studi kasus seperti website usaha, website lembaga dan website pribadi

#### **Hasil:**

Mampu membuat website dengan beberapa studi kasus sesuai dengan permasalahan yang akan diselesaikan.

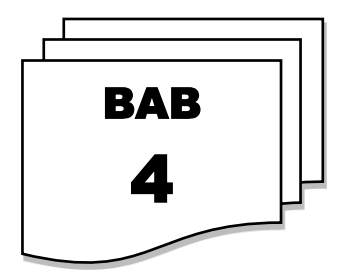

## **PENGOPTIMALAN SEO & RESPONSIF**

#### **Kegiatan:**

- Menerapkan prinsip dasar *search engine optimization* (SEO)
- Memastikan website responsif & sesuai untuk berbagai perangkat
- Menggunakan alat analisis untuk memantau kinerja dan perbaikan website

#### **Tujuan:**

- Mampu menerapkan prinsip dasar SEO
- Mampu membuat website responsif dan sesuai dengan berbagai perangkat
- Mampu menggunakan alat analisis untuk memantau kinerja dan perbaikan website

#### **Hasil:**

Mampu menerapkan prinsip dasar SEO, membuat website responsif dan menggunakan alat analisis untuk memantau kinerja dan perbaikan website

#### **A. MENERAPKAN PRINSIP DASAR SEARCH ENGINE OPTIMIZATION (SEO)**

Menerapkan prinsip dasar Search Engine Optimization (SEO) adalah strategi untuk meningkatkan visibilitas dan peringkat situs web Anda

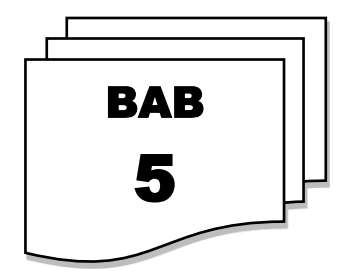

## **PEMELIHARAAN & PENINGKATAN WEBSITE**

#### **Kegiatan:**

- Melakukan pembaharuan rutin pada konten dan informasi website
- Mengoptimalkan kinerja website melalui pemeliharaan teknis
- Menggunakan umpan balik pengunjung untuk meningkatkan pengalaman

#### **Tujuan:**

- Mampu melakukan pembaharuan rutin konten dan informasi website
- Mampu mengoptimalkan kinerja website melalui pemeliharaan teknis
- Mampu menggunakan umpan balik pengunjung untuk meningkatkan pengalaman

#### **Hasil:**

- Melakukan pembaruan rutin konten dan informasi website, mengoptimalkan kinerja website, mampu menggunakan umpan balik dari pengunjung

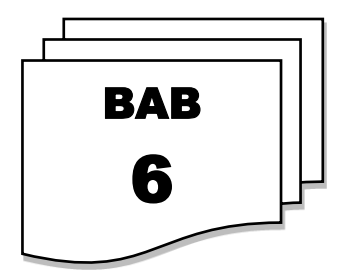

### **KEAMANAN & PRIVASI WEBSITE**

#### **Kegiatan:**

- Memastikan keamanan dan privasi data pelanggan dan pengguna website
- Melindungi website dari serangan siber dan upaya peretasan
- Membangun Mematuhi Kebijakan Keamanan dan Privasi Google Sites

#### **Tujuan:**

- Mampu menjaga keamanan dan privasi pelanggan
- Mampu melindungi website dari serangan siber dan upaya peretasan
- Mampu mematuhi kebijakan keamanan dan privasi

#### **Hasil:**

- Mampu menjaga keamanan dan privasi pelanggan, melindungi website dari serangan siber, mematuhi kebijakan keamanan

#### **A. MEMASTIKAN KEAMANAN DAN PRIVASI DATA PELANGGAN DAN PENGGUNA WEBSITE**

Memastikan keamanan dan privasi data pelanggan dan pengguna website adalah tanggung jawab utama bagi setiap pemilik dan pengelola situs web. Keamanan dan privasi data menjadi semakin penting karena banyaknya ancaman keamanan siber dan kekhawatiran terhadap perlindungan data pribadi pengguna. Melakukan langkah-langkah yang

## **RINGKASAN**

"Pembuatan Website Usaha" adalah panduan praktis yang dirancang khusus untuk membantu para pengusaha atau pemilik usaha dalam membangun dan mengelola situs web usaha menggunakan platform Google Sites. Buku ini memberikan panduan langkah demi langkah untuk menciptakan website yang efisien dan menarik tanpa perlu pengetahuan teknis yang mendalam. Berikut adalah ringkasan singkat dari buku "Pembuatan Web Usaha dengan Google Sites":

- 1. **Pengenalan Google Sites**: Buku ini dimulai dengan pengenalan tentang Google Sites sebagai platform pembuatan website yang mudah digunakan dan gratis dari Google. Pembaca diperkenalkan dengan antarmuka dan fitur utama Google Sites.
- 2. **Perencanaan Website**: Bagian ini menekankan pentingnya perencanaan sebelum memulai pembuatan website. Pembaca diajak untuk menentukan tujuan bisnis, audiens target, dan tata letak situs web yang sesuai.
- 3. **Pembuatan Halaman**: Buku ini memberikan panduan tentang cara membuat dan mengatur halaman-halaman website dengan mudah menggunakan alat yang disediakan oleh Google Sites.
- 4. **Desain dan Tata Letak**: Pengaturan desain dan tata letak yang menarik dan sesuai merek dijelaskan dalam buku ini. Fitur-fitur seperti header, footer, dan sidebar dapat disesuaikan untuk menciptakan tampilan yang unik.
- 5. **Penyesuaian Konten**: Pembaca diajarkan tentang cara menyesuaikan konten website seperti teks, gambar, video, dan formulir. Tambahan elemen media akan membantu meningkatkan daya tarik situs web.
- 6. **Optimasi SEO**: Buku ini memberikan panduan tentang bagaimana mengoptimalkan situs web untuk mesin pencari dengan menggunakan kata kunci yang relevan, deskripsi halaman, dan URL yang bersih.
- 7. **Pengelolaan dan Kolaborasi**: Pembaca diajarkan tentang cara mengelola situs web dan memberikan izin akses kepada anggota tim. Kolaborasi antara anggota tim akan mempercepat proses pembuatan dan pemeliharaan website.
- 8. **Integrasi dengan Google Workspace**: Buku ini menjelaskan tentang integrasi Google Sites dengan produk Google Workspace seperti Google Drive, Google Calendar, dan Google Forms untuk meningkatkan produktivitas dan efisiensi.
- 9. **Keamanan dan Privasi**: Bagian ini menyoroti pentingnya menjaga keamanan dan privasi data di Google Sites. Langkah-langkah untuk melindungi data dan akun dari akses yang tidak sah juga ditekankan.
- 10. **Pengukuran dan Analisis**: Buku ini membahas tentang bagaimana mengukur kinerja situs web dengan menggunakan Google Analytics untuk melacak lalu lintas, perilaku pengguna, dan efektivitas kampanye pemasaran.

Dengan panduan lengkap dan praktis tentang pembuatan website usaha menggunakan Google Sites, para pembaca akan mendapatkan pengetahuan yang diperlukan untuk membuat situs web yang efektif dan berkesan. Dengan menggunakan platform yang mudah digunakan dan fitur yang kuat dari Google Sites, pemilik usaha dapat dengan mudah menciptakan dan mengelola kehadiran online yang kuat untuk mendukung pertumbuhan dan kesuksesan bisnis mereka.

## **DAFTAR PUSTAKA**

- Aldwin, N. (2020). *Cara Mudah Membuat Website dengan Google Sites [Terlengkap!]*. https://www.niagahoster.co.id/blog/cara-membuatgoogle-sites/
- Ariata, C. (2023). *Desain Website dengan Mudah Hanya dalam 6 Langkah*. https://www.hostinger.co.id/tutorial/desain-website
- Cindy, Marilyn, C. (2021). *Waspadai Serangan Cyber, Ikuti 10+ Cara Melindungi Website*. https://www.exabytes.co.id/blog/caramelindungi-website/
- Cloudku. (2022). *Google Sites dan 5 Keunggulan Utamanya*. https://cloudku.id/google-sites-dan-5-keunggulan-utamanya/
- Digital, Marketing, M. (2023). *4 Cara untuk Menjamin Keamanan Data Pelanggan Anda*. https://midtrans.com/id/blog/4-cara-untukmenjamin-keamanan-data-pelanggan-anda
- Faiqotul, H. (2022). *7+ Cara Menentukan Target Audience yang Efektif*. https://majoo.id/solusi/detail/target-audience
- Kabar, H. (2021). *Google Sites: Pengertian, Kelebihan, Manfaat, serta Cara Penggunaanya*. https://kumparan.com/kabar-harian/google-sitespengertian-kelebihan-manfaat-serta-cara-penggunaanya-1wtiDSHPDKf
- Khaerul, B. (2017). *3 Prinsip Dasar Penerapan Search Engine Optimization (SEO)*. https://www.levatra.com/2017/03/prinsip-dasar-seo-untukpemula.html
- Nafis, H. (2023). *Pernah Dengar Google Site? Platform Bikin Gratis Yang Banyak Manfaatnya*. https://www.copaster.com/apa-itu-googlesite/
- RCH, T. (2022). *Cara Maintenance Website: Untuk Menjaga Kinerja Berjalan Lancar*. https://www.rchtechno.com/cara-maintenancewebsite/
- Reza, P. (2022). *10 Cara Maintenance Website, Dijamin Praktis!* 10 Cara Maintenance Website, Dijamin Praktis!
- Rumah, W. (2022). *Konten Yang Perlu Dipersiapkan Untuk Jasa Pembuatan Website*. https://blog.rumahweb.com/konten-untuk-jasapembuatan-website/
- Sarah, M. (2023). *Menggunakan Alat Analisis untuk Memantau Kinerja dan Perbaikan Website*. https://www.ranktracker.com/id/blog/how-to-use-web-analyticsdata-to-inform-your-seo-strategy/
- STUDiLMU, E. (2023). *10 Contoh Pemberian Umpan Balik yang Efektif*. https://www.studilmu.com/blogs/details/10-contoh-pemberianumpan-balik-yang-efektif

## **PROFIL PENULIS**

#### **Arya Yudhi Wijaya, S. Kom, M. Kom**

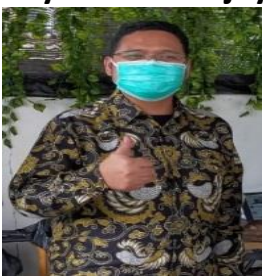

Pecinta sate dan duren beliau dilahirkan di Blitar dengan nama lengkap Arya Yudhi Wijaya, beliau adalah dosen di Departemen Teknik Informatika, Fakultas Teknologi Elektro dan Informatika Cerdas, Institut Teknologi Sepuluh Nopember. Beliau mengenyam pendidikan (S1) di Institut Teknologi Sepuluh Nopember (ITS) bidang Informatika, (S2) di Institut Teknologi Sepuluh Nopember (ITS) bidang

Informatika, on going (S3) di Institut Teknologi Sepuluh Nopember (ITS) bidang Informatika. Sejak 2018 beliau diberi amanah sebagai Koordinator Perencanaan Program SMA Double Track kerjasama Dinas Pendidikan Provinsi Jawa Timur dengan Institut Teknologi Sepuluh Nopember.

#### **Fajar Baskoro, S. Kom, MT**

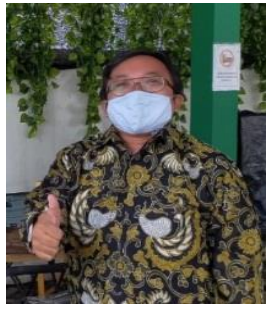

Pecinta kuliner dan game beliau dilahirkan di Blitar dengan nama lengkap Fajar Baskoro, beliau adalah dosen di Departemen Teknik Informatika, Fakultas Teknologi Elektro dan Informatika Cerdas, Institut Teknologi Sepuluh Nopember. Beliau mengenyam pendidikan (S1) di Institut Teknologi Sepuluh Nopember (ITS) bidang Informatika, (S2) di Institut Teknologi Bandung (ITB) bidang Informatika. Sejak 2018 beliau diberi amanah sebagai Koordinator

Tekonolgi Informasi dan Media Program SMA Double Track kerjasama Dinas Pendidikan Provinsi Jawa Timur dengan Institut Teknologi Sepuluh Nopember.

#### **Dr. Hozairi, MT**

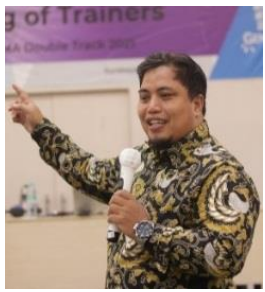

Pecinta nasi pecel beliau dilahirkan di Pamekasan dengan nama lengkap Hozairi, beliau adalah dosen di Prodi Teknik Informatika, Fakultas Teknik, Universitas Islam Madura. Beliau mengenyam pendidikan (D4) di Politeknik Elektronika Negeri Surabaya Institut Teknologi Sepuluh Nopember (PENS ITS) bidang Sistem Informasi, (S2) di Institut Teknologi Sepuluh Nopember (ITS) bidang Sistem

Pengendalian Kelautan, (S3) di Institut Teknologi Sepuluh Nopember (ITS) bidang Sistem Pengendalian Kelautan. Sejak 2018 beliau diberi amanah sebagai Koordinator Monitoring dan Evaluasi Program SMA Double Track kerjasama Dinas Pendidikan Provinsi Jawa Timur dengan Institut Teknologi Sepuluh Nopember.

#### **M. Zainul Asrori, M. Sc**

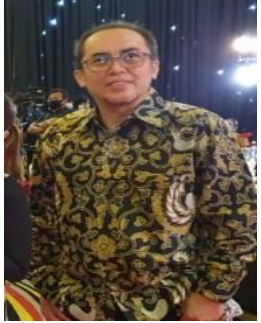

Pecinta badminton dan fotografi beliau dilahirkan di Nganjuk dengan nama lengkap Muhamad Zainul Asrori, beliau adalah dosen di Departemen Fisika, Fakultas Sains, Institut Teknologi Sepuluh Nopember. Beliau mengenyam pendidikan (S1) di Institut Teknologi Sepuluh Nopember (ITS) bidang material, (S2) di Universitas Indonesia (UI) bidang material science, on going (S3) Kumamoto Japan bidang advance technology, applied chimestry and

biochemistry. Sejak 2018 beliau diberi amanah sebagai ketua pelaksana program SMA Double Track kerjasama Dinas Pendidikan Provinsi Jawa Timur dengan Institut Teknologi Sepuluh Nopember.

## **PEMBUATAN** WEBSITE **UNTUK REMAJA**

Website adalah kumpulan halaman web yang terkait yang dapat diakses melalui internet. Setiap halaman web dapat berisi teks, gambar, video, dan elemen-elemen lainnya yang dirancang untuk memberikan informasi, hiburan, atau interaksi kepada pengunjungnya. Website dapat memiliki tujuan yang bervariasi, termasuk memberikan informasi tentang perusahaan atau organisasi, menjual produk atau layanan, berbagi konten seperti artikel atau blog, atau menyediakan platform untuk berinteraksi dengan pengguna lain. Website merupakan salah satu cara utama untuk hadir secara online dan berkomunikasi dengan audiens lebih luas. Dalam era digital, memiliki website menjadi sangat penting untuk bisnis, organisasi, dan individu yang ingin membangun keberadaan online yang kuat.

Dengan panduan lengkap dan praktis tentang pembuatan website usaha menggunakan Google Sites, para pembaca akan mendapatkan pengetahuan yang diperlukan untuk membuat situs web yang efektif dan berkesan. Dengan menggunakan platform yang mudah digunakan dan fitur yang kuat dari Google Sites, pemilik usaha dapat dengan mudah menciptakan dan mengelola kehadiran online yang kuat untuk mendukung pertumbuhan dan kesuksesan bisnis mereka. Buku Pembuatan Website Untuk Remaja dilengkapi dengan aplikasi website yang sangat cocok untuk diterapkan dikalangan remaja, karena memiliki banyak manfaat, antara lain: Aksesibilitas, Pemasaran dan Promosi, Peningkatan Kredibilitas, Interaksi Pelanggan, Penjualan Online, dan Biaya Efektif. Selamat membaca!

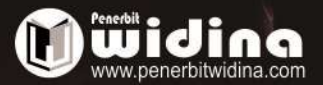

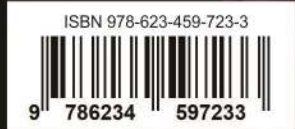